## $Hewish\_dMMR-secondary-mutations\_Immune\_surveillance$

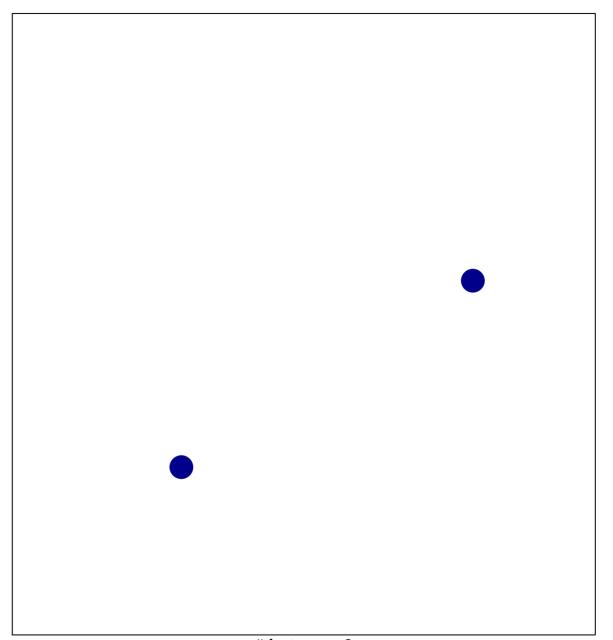

# features = 2 chi-square p = 0.84

## vish\_dMMR-secondary-mutations\_Immune\_surveill

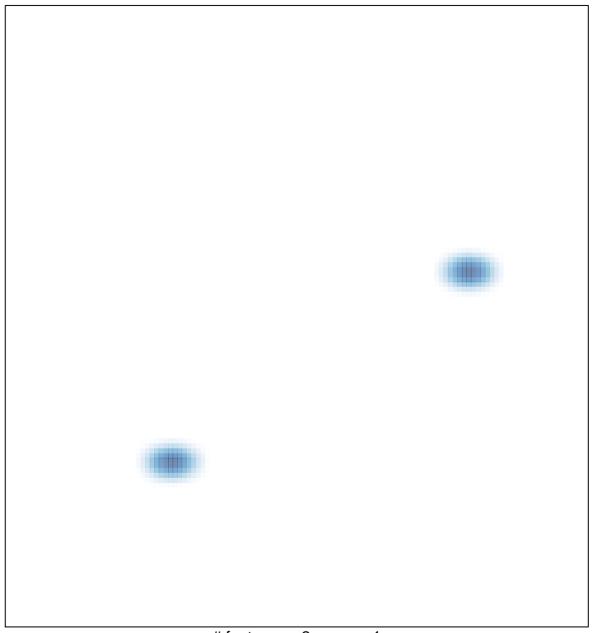